<u>Number</u>: MS-220 <u>Passing Score</u>: 800 <u>Time Limit</u>: 120 min

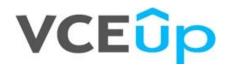

Exam Code: MS-220 Exam Name: Troubleshooting Microsoft Exchange Online Website: https://VCEup.com/ Free Exam: https://vceup.com/exam-ms-220/

· 쉽 Topic 01 · 쉽 Topic 02 · 웹 Mix Questions

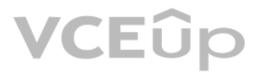

IT Certification Exams - Questions & Answers | VCEup.com

#### **Mix Questions**

#### **QUESTION 1**

You review the following data from an extended message trace for an email:

### S:SFA=SUM|SFV=SPM|IPV=CAL|SRV=BULK|SFS=470454002|SFS=349001|SCL=9|SCORE=-1|LIST=0|DI=SN|RD=mail.contoso.com|H=mail.contoso.com|H=mail.contoso.com|H=mail.contoso.com|H=mail.contoso.com|H=mail.contoso.com|H=mail.contoso.com|H=mail.contoso.com|H=mail.contoso.com|H=mail.contoso.com|H=mail.contoso.com|H=mail.contoso.com|H=mail.contoso.com|H=mail.contoso.com|H=mail.contoso.com|H=mail.contoso.com|H=mail.contoso.com|H=mail.contoso.com|H=mail.contoso.com|H=mail.contoso.com|H=mail.contoso.com|H=mail.contoso.com|H=mail.contoso.com|H=mail.contoso.com|H=mail.contoso.com|H=mail.contoso.com|H=mail.contoso.com|H=mail.contoso.com|H=mail.contoso.com|H=mail.contoso.com|H=mail.contoso.com|H=mail.contoso.com|H=mail.contoso.com|H=mail.contoso.com|H=mail.contoso.com|H=mail.contoso.com|H=mail.contoso.com|H=mail.contoso.com|H=mail.contoso.com|H=mail.contoso.com|H=mail.contoso.com|H=mail.contoso.com|H=mail.contoso.com|H=mail.contoso.com|H=mail.contoso.com|H=mail.contoso.com|H=mail.contoso.com|H=mail.contoso.com|H=mail.contoso.com|H=mail.contoso.com|H=mail.contoso.com|H=mail.contoso.com|H=mail.contoso.com|H=mail.contoso.com|H=mail.contoso.com|H=mail.contoso.com|H=mail.contoso.com|H=mail.contoso.com|H=mail.contoso.com|H=mail.contoso.com|H=mail.contoso.com|H=mail.contoso.com|H=mail.contoso.com|H=mail.contoso.com|H=mail.contoso.com|H=mail.contoso.com|H=mail.contoso.com|H=mail.contoso.com|H=mail.contoso.com|H=mail.contoso.com|H=mail.contoso.com|H=mail.contoso.com|H=mail.contoso.com|H=mail.contoso.com|H=mail.contoso.com|H=mail.contoso.com|H=mail.contoso.com|H=mail.contoso.com|H=mail.contoso.com|H=mail.contoso.com|H=mail.contoso.com|H=mail.contoso.com|H=mail.contoso.com|H=mail.contoso.com|H=mail.contoso.com|H=mail.contoso.com|H=mail.contoso.com|H=mail.contoso.com|H=mail.contoso.com|H=mail.contoso.com|H=mail.contoso.com|H=mail.contoso.com|H=mail.contoso.com|H=mail.contoso.com|H=mail.contoso.com|H=mail.contoso.com|H=mail.contoso.com|H=mail.contoso.com|H=mail.contoso.com|H=mail.contoso.com|H=mail.contoso.com|H=mail.contoso.com|H=mail.contoso.com| SFP=1501 ASF=1 CTRY=US CLTCTRY= LANG=en

You need to determine the action performed on the email. Which action was performed when the email was received?

A. The email was marked as spam and delivered to the recipient's Junk Email folder.

B. The email skipped spam filtering and was delivered because the sender was in the Allowed Senders list.

C. The email was released from the quarantine and was sent to the intended recipients.

D. The email skipped spam filtering and was delivered because the source IP address was in the IP Allow list.

Correct Answer: A Section: (none) Explanation

**Explanation/Reference:** 

#### **QUESTION 2**

A company uses Exchange Online.

A user receives a non-delivery report when sending emails to external recipients. You perform a message trace and discover that emails are not being sent from the Exchange environment. You need to identify the component that is causing the issue.

Which component is causing the issue?

A. Anti-phishing protection

B. Anti-spoofing protection

C. Connection filter policies

D. Mail flow rules

Correct Answer: C Section: (none) Explanation

**Explanation/Reference:** 

#### **QUESTION 3**

A company uses Exchange Online. The company creates a transport rule to append a disclaimer to incoming emails from external senders. Users report that emails from external senders do not include the disclaimer. You need to troubleshoot the issue. What should you do?

A. Review the audit logs.

B. Perform pipeline tracing.

C. Perform a message trace.

D. Review the message tracking logs.

Correct Answer: C Section: (none) Explanation

**Explanation/Reference:** 

**QUESTION 4** 

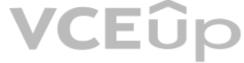

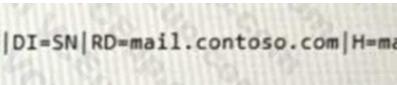

A company is migrating to Exchange Online. You receive the following error message when migrating a public folder batch: Error (A subscription wasn't found for this user) You need to ensure that the migration batch completes. Which two cmdlets should you use? Each correct answer presents part of the solution. NOTE: Each correct selection is worth one point.

A. Remove-MoveRequest

- B. Start-MigrationBatch
- C. Stop-MigrationBatch
- D. Remove-MigrationBatch
- E. Complete-MigrationBatch

Correct Answer: AE Section: (none) Explanation

Explanation/Reference:

#### **QUESTION 5**

A company uses a Microsoft Exchange Server 2016 hybrid environment. Conference room mailboxes exist in Exchange Server, and user mailboxes exist in Exchange Online. Users in Exchange Online report that they can only view available times when scheduling meetings with conference room mailboxes in Exchange Server. Users in Exchange Online require the ability to view the subject and location when scheduling meetings with the conference room mailboxes.

You need to troubleshoot the issue for users in Exchange Online. Which cmdlet should you use?

A. Get-OrganizationRelationship

- B. Get-AvailabilityAddressSpace
- C. Get-IntraOrganizationConnector
- D. Get-IntraOrganizationConfiguration

Correct Answer: C Section: (none) Explanation

**Explanation/Reference:** 

#### **QUESTION 6**

A company uses a Microsoft Exchange Server 2019 hybrid environment. A user named User1 has an on-premises mailbox and an archive mailbox in Exchange Online. You need to ensure that User1 can store up to 1 TB in the archive mailbox. Which two actions should you perform? Each correct answer presents part of the solution. NOTE: Each correct selection is worth one point.

A. Run the Enable-Mailbox User1 -AutoExpandingArchive Command.

- B. Run the Set-OrganizationConfig -AutoExpandingArchive command.
- C. Assign an Exchange Online Plan 2 license to User1.
- D. Assign an Exchange Online Kiosk license to User1.

E. The user reports that their archive mailbox is full.

Correct Answer: BD Section: (none) Explanation

**Explanation/Reference:** 

#### **QUESTION 7**

A company uses a Microsoft Exchange Server 2019 hybrid environment. User mailboxes are hosted on the Exchange Server. You observe that user mailboxes are configured to automatically forward emails to external recipients. You need

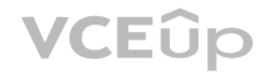

to identify which mailboxes are automatically forwarding emails. What should you use?

A. an auto forwarded messages report B. a mail flow rule C. an outbound spam policy D. a role assignment policy

Correct Answer: C Section: (none) Explanation

Explanation/Reference:

#### **QUESTION 8**

A company uses Exchange Online. You observe that emails are being automatically forwarded to external recipients using inbox rules and SMTP forwarding. You need to create a report that lists forwarded emails. What should you use?

A. Microsoft 365 compliance B. the Get-TransportRule Cmdlet C. Exchange admin center D. the Get-OutboundConnector cmdlet

Correct Answer: D Section: (none) Explanation

**Explanation/Reference:** 

#### **QUESTION 9**

A company uses Exchange Online. The company creates a public folder mailbox named Pub1. A user named User1 reports they are unable to access Pub1. User1 reports they receive the following error message after you configure the permission on Pub1: There is no existing permission entry found for user: User1 You need to resolve the issue. Which cmdlet should you use?

A. Update-PublicFolder

B. Update-PublicFolderMailbox

C. Set-PublicFolder

D. Update-PublicFolderHierarchy

E. Set-MailPublicFolder

Correct Answer: A Section: (none) Explanation

**Explanation/Reference:** 

#### **QUESTION 10**

A company uses Exchange Online. A user configures a Microsoft Outlook rule to forward email to external recipients. The user reports that emails are not being automatically forwarded. You need to resolve the issue. What should you configure?

A. Anti-spam policy

B. Anti-phishing policy

- C. Data loss prevention rule
- D. Connection filter policy

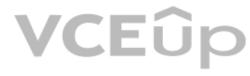

#### Correct Answer: A Section: (none) Explanation

#### Explanation/Reference:

#### **QUESTION 11**

A company has a Microsoft Exchange Server 2019 hybrid environment. The company enables Office 365 Message Encryption (OME) and journaling. You discover that there are encrypted emails in the journaling mailbox. You need to ensure that all journaled emails are decrypted. Which command should you use?

A. Set-IRMConfiguration -TransportDecryptionSetting Mandatory

B. Set-OMEConfiguration -Identity "OME Configuration" -EmailText "Encrypted message enclosed,"

C. Set-IRMConfiguration -DournalReportDecryptionEnabled \$true

D. Set-IRMConfiguration -JournalReportDecryptionEnabled Jfalse

Correct Answer: C Section: (none) Explanation

**Explanation/Reference:** 

#### **QUESTION 12**

A company uses Exchange Online. The company configures the following retention tags:

• Inbox: Delete in 365 days.

• Deleted Items: Delete in 30 days.

A user receives an email on April 27, 2022 and deletes the email on May 28, 2022. You need to determine the retention period of the email. On which date will the email expire?

### A. May 27, 2022B. May 28, 2022C. June27,2022

D. April 27, 2023

Correct Answer: D Section: (none) Explanation

#### Explanation/Reference:

#### **QUESTION 13**

A company uses Exchange Online. The company enables Microsoft Office 365 Message Encryption (OME). A user named User1 sends an encrypted email to a dynamic distribution group named DDG1. A user named User2 receives the email from DDG1 but is unable to open the encrypted email.

A user named User1 sends an encrypted email to a dynamic distribution group named DDG1. A user named User2 receives the email from DDG1 but is unable to open the encrypted email You need to resolve the issue. What should you do?

What should you do?

A. Configure the scope of the address book policy to include DDG1 as a member.

B. Configure the MIME types that are associated with the default Microsoft Outlook Web App policy.

C. Instruct User2 to upgrade their internet browser.

D. Instruct User1 to send the encrypted email to User2.

Correct Answer: B Section: (none) Explanation

**Explanation/Reference:** 

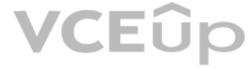

#### **QUESTION 14**

A company uses Exchange Online. The company configures a transport rule that applies a disclaimer to all emails from the Internet. Users receive calendar sharing invitations from external senders. Users report that they are unable to open the calendar from a sharing invitation in Outlook on the web. You need to resolve the issue. What should you do?

A. Change the fallback action of the transport rule to Ignore.

B. Set the value of the ApplyHtmlDisclaimerTextLocation parameter to Prepend.

C. Change the fallback action of the transport rule to Reject.

D. Set the value of the ApplyHtmlDisclaimerTextLocation parameter to Append.

Correct Answer: A Section: (none) Explanation

Explanation/Reference:

#### **QUESTION 15**

A company uses Exchange Online.

A user named User1 schedules a meeting with a conference room mailbox named Conf1. Conf1 is already reserved for another meeting but does not automatically decline the conflicting meeting request. You need to ensure that conflicting meeting requests sent to Conf1 are declined. What should you do?

A. Remove User1 from the RequestInPolicy property list.

B. Set the value of the AddNewRequestsTentatively property for the room mailbox to True

C. Remove User1 from the RequestOutOfPolicy property list.

D. Remove User1 from the BookInPolicy property list.

Correct Answer: A Section: (none) Explanation VCEûp

**Explanation/Reference:** 

#### **QUESTION 16**

A company uses Exchange Online. The company configures a transport rule that appends a disclaimer to emails from external senders. Users report that they are unable to accept calendar invitations from external senders. You need to ensure that users can accept calendar invitations. What are two possible ways to achieve this goal? Each correct answer presents a complete solution. NOTE: Each correct selection is worth one point.

A. Configure an exception on the transport rule to skip calendar invites.

B. Change the fallback action on the transport rule to ignore.

C. Change the fallback action on the transport rule to reject.

D. Select the Stop processing more rules option on the transport rule.

Correct Answer: AC Section: (none) Explanation

Explanation/Reference:

#### **QUESTION 17**

A company uses Exchange Online in a multi-geo environment. A user named User1 has delegate permission to the mailbox of a user named User2. Auditing is enabled for the organization. All users are assigned Microsoft 365 E5 licenses. You discover that all mailbox access to User2 is being logged. However, security policies mandate that only mailbox access from administrators should be audited. You need to ensure that mailbox audit logs conform to the security requirements.

Solution: Run the following Command: Set-Mailbox -Identity User2 -DefaultAuditSet Delegate, Owner Does the solution meet the goal?

A. Yes B. No

Correct Answer: A Section: (none) Explanation

**Explanation/Reference:** 

#### **QUESTION 18**

A company uses Exchange Online in a multi-geo environment. A user named User1 has delegate permission to the mailbox of a user named User2. Auditing is enabled for the organization. All users are assigned Microsoft 365 E5 licenses. You discover that all mailbox access to User2 is being logged. However, security policies mandate that only mailbox access from administrators should be audited. You need to ensure that mailbox audit logs conform to the security requirements.

Solution: Run the following Command: Set-Mailbox -Identity User1 -AuditEnabled \$false Does the solution meet the goal?

A. Yes

B. No

Correct Answer: B Section: (none) Explanation

**Explanation/Reference:** 

#### **QUESTION 19**

A company uses Exchange Online.

A user reports that they did not receive an email from an external sender. You perform a message trace and observe the following in the message header SFV: BLK You need to resolve the issue. Solution: Remove the sender's email address from the recipient's block list. . Does the solution meet the goal?

#### A. Yes

B. No

Correct Answer: B Section: (none) Explanation

**Explanation/Reference:** 

#### **QUESTION 20**

A company uses Exchange Online.

A user reports that they did not receive an email from an external sender. You perform a message trace and observe the following in the message header SFV: BLK You need to resolve the issue. Solution: Remove the recipient's domain from the domain block list in the anti-spam policy. Does the solution meet the goal?

A. Yes B. No

Correct Answer: B Section: (none) Explanation

**Explanation/Reference:** 

**QUESTION 21** 

A company uses Exchange Online.

A user reports that they did not receive an email from an external sender. You perform a message trace and observe the following in the message header SFV: BLK You need to resolve the issue. Solution: Add the sender's email address to the recipient's allowed list Does the solution meet the goal?

A. Yes B. No

Correct Answer: B Section: (none) Explanation

**Explanation/Reference:** 

#### **QUESTION 22**

A company uses a Microsoft Exchange Server 2019 hybrid environment. You migrate an Exchange Server mailbox to Exchange Online. You observe that the data consistency score (DCS) indicates the Investigate status. You need to troubleshoot the reason for the DCS status. Which cmdlet should you use?

A. Get-MailboxRestoreRequestStatistics

- B. Get-SyncRequestStatistics
- C. Get-MoveRequestStatistics
- D. Get-MailboxImportRequestStatistics

Correct Answer: B Section: (none) Explanation

**Explanation/Reference:** 

#### **QUESTION 23**

A company uses a Microsoft Exchange Server 2019 hybrid environment. Users hosted on Exchange Online report that they cannot view Exchange Server users' free/busy information. Exchange Online users can view free/busy information for other Exchange Online users. Exchange Server users can view free/busy information for other Exchange Server users. You need to troubleshoot why Exchange Online users cannot view free/busy information for Exchange Server users. What are two possible ways to achieve this goal? Each correct answer presents a complete solution. NOTE: Each correct selection is worth one point.

A. Run the Get-organization Relationship cmdlet in Exchange Online.

B. Run a connectivity test from the Microsoft Remote Connectivity Analyzer.

C. Run the install-FreeBusyFolder cmdlet on the Exchange Server.

D. Run the Get-Exchangeserver | f1 internet web Proxy cmdlet on the Exchange Server.

Correct Answer: BD Section: (none) Explanation

**Explanation/Reference:** 

#### **QUESTION 24**

A company uses Exchange Online. A user named User1 receives a notification that their mailbox is full. You verify that User1's mailbox size is 49.8 GB. You need to increase the maximum size of User1's mailbox to 99 GB. Which two actions should you perform? Each correct answer presents part of the solution. NOTE: Each correct selection is worth one point.

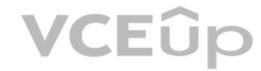

A. Assign an Exchange Online Plan 1 license to User1.

B. Run the set-Mailbox cmdlet.

C. Run the Get-Msolsubscription cmdlet.

D. Assign an Exchange Online Plan 2 license to User1.

Correct Answer: AC Section: (none) Explanation

Explanation/Reference:

#### **QUESTION 25**

A university uses Exchange Online. Students must be able to find email addresses for other students in the university's address book. You need to prevent students from finding faculty email addresses in the address book. You create and assign an address book policy (ABP). Which cmdlet should you use to enable ABP routing?

A. Set-FrontendTransportService

B. Set-TransportService

C. Set-MailboxTransportService

D. Set-TransportConfig

Correct Answer: D Section: (none) Explanation

Explanation/Reference:

#### **QUESTION 26**

A company uses Exchange Online. Users report issues synchronizing their mobile devices with Exchange. You need to troubleshoot the issue. Which cmdlet should you run?

A. Get-MobileDeviceStatistics

B. Get-ActiveSyncDevice

C. Get-MobileDeviceMailboxPolicy

D. Get-ActiveSyncDeviceClass

Correct Answer: B Section: (none) Explanation

#### **Explanation/Reference:**

#### **QUESTION 27**

A company uses Exchange Online. The company enables modern authentication. Users report that Microsoft Outlook continuously prompts for credentials. You need to ensure that users can authenticate successfully. Which registry key should you configure on the client computers?

A. AlwaysUseMSOAuthForAutoDiscover

- B. PreferProvidedEmailInAutoDiscoverAuthPrompts
- C. ExcludeHttpsAutoDiscoverDomain

D. ExcludeExplicit0365Endpoint

## VCEûp

Correct Answer: B Section: (none) Explanation

Explanation/Reference:

#### **QUESTION 28**

A company uses Exchange Online. A user reports they are not receiving emails with attachments from known senders. You need to troubleshoot the issue. Which two policies should you review? Each correct answer presents a complete solution. NOTE: Each correct selection is worth one point.

A. Safe Attachments

B. Anti-phishing

C. Anti-malware

D. Anti-spam

Correct Answer: AD Section: (none) Explanation

**Explanation/Reference:** 

#### **QUESTION 29**

A company uses Exchange Online. The company configures an SMTP relay device. Users report they are unable to send email through the relay device. You need to ensure that the relay device can send email by using SMTP AUTH. Which two actions should you perform? Each correct answer presents part of the solution. NOTE: Each correct selection is worth one point.

A. Instruct users to specify a different email address when sending email.

B. Configure the network firewall to allow traffic on port 443.

C. Configure a licensed Microsoft 365 mailbox on the relay device.

D. Configure the network firewall to allow traffic on port 587.

Correct Answer: AB Section: (none) Explanation

**Explanation/Reference:** 

#### **QUESTION 30**

A company uses Exchange Online. The company configures an SMTP relay device. Users report that emails are being delivered to the Junk Email folder. You need to ensure that emails are delivered to the recipient's inbox. What should you do?

A. Configure a DNS MX record for the SMTP relay device IP address.

B. Configure a DNS A record for the SMTP relay device IP address.

C. Add the IP address of the SMTP relay device to the SPF record.

D. Add a mail flow connector to allow emails from the SMTP relay device IP address.

Correct Answer: C Section: (none) Explanation

**Explanation/Reference:**